# Hoe gepersonaliseerde cadeaukaarten bestellen? Gift Cards

Bedankt om te kiezen voor de cadeaukaarten van Worldline. Om uw elektronische cadeaukaarten te ontvangen, dient u alleen nog een beeld te kiezen of te uploaden. Er zijn drie mogelijkheden:

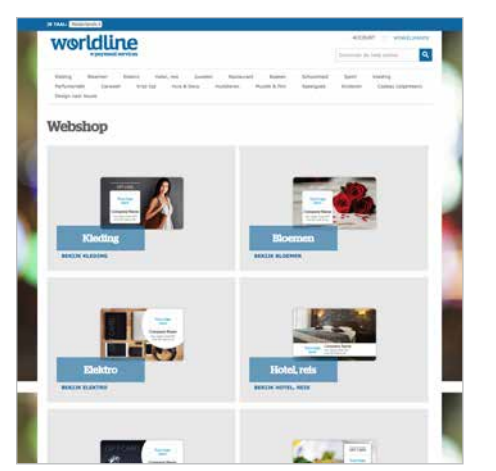

### 1. Kies een voorgeselecteerd beeld

Maak het u gemakkelijk, er is een selectie van verschillende beelden uit meerdere sectoren voor u beschikbaar:

- $\bullet$  on worldline.pasjesmaken.nl/webshop
- } Kies uw beeld.
- Bestel het meteen online.

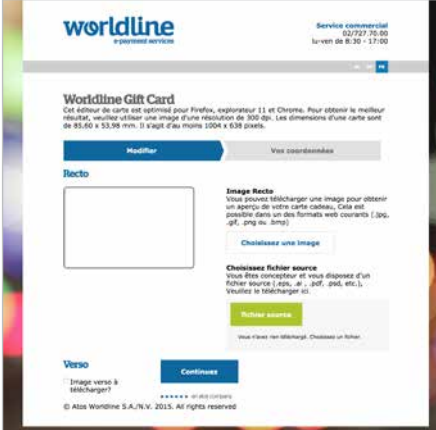

## 2. Upload uw eigen beeld

U kiest of ontwerpt uw beeld zelf en uploadt het via dcp.nl/worldline. Houd hierbij echter rekening met de volgende specificaties:

- } De ontwerptool voor de kaarten is geschikt voor Firefox-browsers, Internet Explorer 11 en Chrome.
- } Gebruik bij voorkeur een afbeelding met een minimale resolutie van 300 dpi (de afmetingen van de kaart zijn 85,60 x 53,98 mm en minstens 1004 x 638 pixels).
- } Kijk ook eens op de achterzijde van dit document voor alle verdere specificaties waarmee u rekening dient te houden.

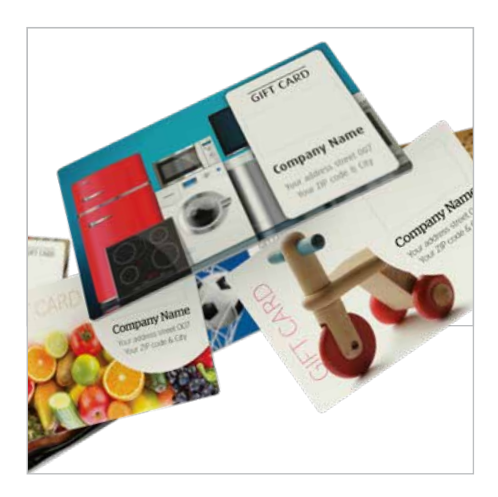

### 3. Bestel een persoonlijk beeld

U kunt ook gewoon een gepersonaliseerd beeld kiezen. Eén van onze Marketing adviseurs helpt u graag bij uw bestelling. U betaalt € 75 voor een beeld op de voorzijde van uw cadeaukaarten en € 100 voor een beeld op de voor- en achterzijde.

## Vragen? Onze Marketing Adviseurs helpen u met plezier.

- } Bel op **078 055 033** (ma-vrij, 9-17u)
- } Stuur een e-mail naar **campaigns-belgium@worldline.com**

![](_page_0_Picture_20.jpeg)

# **Aanleveren bestanden**

![](_page_1_Picture_1.jpeg)

#### Richtlijnen voor het aanleveren van bestanden voor plastic cards

- } Controleer altijd of al je illustraties/beelden in het bestand zijn ingesloten om problemen bij het openen te voorkomen.
- } Lever je meerdere documenten per mail aan, doe dit dan 'ingepakt' met een programma als WinRar of zip. Je kunt je bestanden ook verzenden via bijvoorbeeld WeTransfer.
- } Resolutie afbeeldingen: 600 dpi. (Minimaal 300 dpi, liefst helemaal niet downsamplen en dus maximaal laten).
- } Resolutie tekst: wanneer je die niet als vectorobject kunt aanleveren, dan in hoge resolutie, minimaal 600 dpi, aanleveren.
- } Fonts insluiten, bijleveren of omzetten naar lettercontouren.
- } Open bestand (bv. indd, .psd of .ai): alle gekoppelde illustraties en lettertypen bijleveren.
- } Beelden niet omzetten naar CMYK, maar in (origineel) RGB behouden. RGB zetten wij voor je om naar CMYK. Wij gebruiken hiervoor het ICC kleurprofiel ISO Coated V2 300% (ECI).
- } Steunkleuren: benaming hanteren volgens de Pantone Coated waaier. Eigen gemaakte steunkleuren kunnen we eventueel in overleg verwerken.
- } Aflopende objecten 3 mm afloop rondom. Snijtekens: niet nodig, wij voeren dit automatisch uit, volgens onze eigen specificaties.
- } Afgeronde hoeken: doorsnede is 3mm. Wij passen dit automatisch toe, dit hoef je niet in het bestand toe te voegen.
- } Zwarte teksten: als 100% proces zwart (in overdruk) definiëren. Dus niet opbouwen.
- } Zwarte elementen: plaatsen in 'overdruk'.

#### Afmeting van plastic cards

Het plastic cardformaat is 85,6 x 53,98 mm. Dit formaat is vastgelegd in ISO standaard: **ISO/IEC 7810:2003 ID-1.** De afgeronde hoekjes hebben een doorsnede van 3 mm. In je ontwerp hoef je deze niet toe te voegen.

Maak het ontwerp altijd met 3 mm extra rondom. Hierdoor kunnen wij een perfect randaflopende plastic pas maken.

![](_page_1_Picture_18.jpeg)